## **Program komputerowy do demonstracji konstruowania obrazów w soczewkach wklęsłej i wypukłej**

[http://www.phys.hawaii.edu/~teb/java/ntnujava/Lens/lens\\_e.html](http://www.phys.hawaii.edu/~teb/java/ntnujava/Lens/lens_e.html)

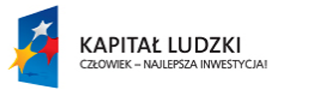

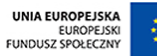

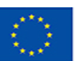